# NAG Library Function Document

# nag\_zgebrd (f08ksc)

# <span id="page-0-0"></span>1 Purpose

nag zgebrd (f08ksc) reduces a complex m by n matrix to bidiagonal form.

# 2 Specification

```
#include <nag.h>
#include <nagf08.h>
void nag_zgebrd (Nag_OrderType order, Integer m, Integer n, Complex a[],
     Integer pda, double d[], double e[], Complex tauq[], Complex taup[],
     NagError *fail)
```
# 3 Description

nag zgebrd (f08ksc) reduces a complex m by n matrix A to real bidiagonal form B by a unitary transformation:  $A = QBP^H$ , where Q and  $P^H$  are unitary matrices of order m and n respectively.

If  $m \geq n$ , the reduction is given by:

$$
A = Q\left(\begin{array}{c} B_1 \\ 0 \end{array}\right) P^{\rm H} = Q_1 B_1 P^{\rm H},
$$

where  $B_1$  is a real n by n upper bidiagonal matrix and  $Q_1$  consists of the first n columns of Q. If  $m < n$ , the reduction is given by

 $A = Q(B_1 \ 0)P^{\rm H} = QB_1P_1^{\rm H},$ 

where  $B_1$  is a real m by m lower bidiagonal matrix and  $P_1^{\text{H}}$  consists of the first m rows of  $P^{\text{H}}$ .

The unitary matrices Q and P are not formed explicitly but are represented as products of elementary reflectors (see the f08 Chapter Introduction for details). Functions are provided to work with Q and P in this representation (see [Section 9](#page-3-0)).

# 4 References

Golub G H and Van Loan C F (1996) Matrix Computations (3rd Edition) Johns Hopkins University Press, Baltimore

#### 5 Arguments

1: **order** – Nag\_OrderType *Input* 

On entry: the order argument specifies the two-dimensional storage scheme being used, i.e., rowmajor ordering or column-major ordering. C language defined storage is specified by order  $=$  Nag RowMajor. See Section 2.3.1.3 in How to Use the NAG Library and its Documentation for a more detailed explanation of the use of this argument.

*Constraint*:  $order = Nag_RowMajor$  or Nag ColMajor.

2:  $\mathbf{m}$  – Integer Input

On entry:  $m$ , the number of rows of the matrix  $A$ . Constraint:  $\mathbf{m} \geq 0$ .

<span id="page-1-0"></span> $\mathbf{n}$  – Integer Input

On entry:  $n$ , the number of columns of the matrix  $A$ . Constraint:  $\mathbf{n} \geq 0$ .

 $4: \qquad \mathbf{a}[dim] - \text{Complex}$ 

Note: the dimension, *dim*, of the array a must be at least

 $max(1, \text{pda} \times \text{n})$  when [order](#page-0-0) = Nag\_ColMajor;  $max(1, m \times pda)$  $max(1, m \times pda)$  when [order](#page-0-0) = Nag RowMajor.

The  $(i, j)$ th element of the matrix A is stored in

 $a[(j-1) \times pda + i - 1]$  when [order](#page-0-0) = Nag ColMajor;  $\mathbf{a}[(i-1) \times \mathbf{p} \mathbf{d} \mathbf{a} + j - 1]$  when [order](#page-0-0) = Nag RowMajor.

On entry: the  $m$  by  $n$  matrix  $A$ .

On exit: if  $m \ge n$ , the diagonal and first superdiagonal are overwritten by the upper bidiagonal matrix  $B$ , elements below the diagonal are overwritten by details of the unitary matrix  $Q$  and elements above the first superdiagonal are overwritten by details of the unitary matrix P.

If  $m < n$ , the diagonal and first subdiagonal are overwritten by the lower bidiagonal matrix B, elements below the first subdiagonal are overwritten by details of the unitary matrix Q and elements above the diagonal are overwritten by details of the unitary matrix P.

5: pda – Integer Input

On entry: the stride separating row or column elements (depending on the value of **[order](#page-0-0)**) in the array a.

Constraints:

if [order](#page-0-0) = Nag ColMajor, pda  $\geq$  [m](#page-0-0)ax $(1, \mathbf{m});$ if **[order](#page-0-0)** = Nag\_RowMajor, **pda**  $\geq$  max $(1, \mathbf{n})$ .

# 6:  $d[dim]$  – double  $Output$

Note: the di[m](#page-0-0)ension, dim, of the array **d** must be at least max $(1, min(m, n))$ .

On exit: the diagonal elements of the bidiagonal matrix B.

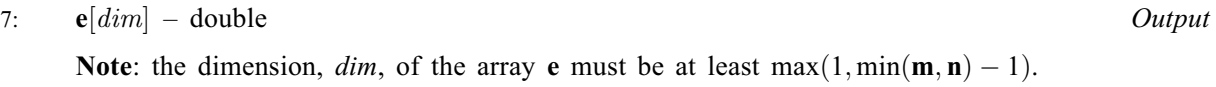

On exit: the off-diagonal elements of the bidiagonal matrix B.

8:  $tau\left[dim\right]$  – Complex  $Output$ 

Note: the dimension, dim, of the array tauge must be at least  $\max(1, \min(m, n))$ . On exit: further details of the unitary matrix Q.

```
9: t \text{aup}[dim] - \text{Complex} \qquad \qquad
```
Note: the dimension, dim, of the array taup must be at least  $\max(1, \min(\mathbf{m}, \mathbf{n}))$ . On exit: further details of the unitary matrix P.

10: **fail** – NagError \* Input/Output

The NAG error argument (see Section 2.7 in How to Use the NAG Library and its Documentation).

### 6 Error Indicators and Warnings

#### NE\_ALLOC\_FAIL

Dynamic memory allocation failed. See Section 2.3.1.2 in How to Use the NAG Library and its Documentation for further information.

#### NE\_BAD\_PARAM

On entry, argument  $\langle value \rangle$  had an illegal value.

#### NE\_INT

On entry,  $\mathbf{m} = \langle value \rangle$  $\mathbf{m} = \langle value \rangle$  $\mathbf{m} = \langle value \rangle$ . Constraint:  $m \geq 0$  $m \geq 0$ .

O[n](#page-1-0) entry,  $\mathbf{n} = \langle value \rangle$ . Co[n](#page-1-0)straint:  $\mathbf{n} \geq 0$ .

On entry,  $pda = \langle value \rangle$  $pda = \langle value \rangle$ . Constraint:  $pda > 0$  $pda > 0$ .

#### NE\_INT\_2

On entry,  $pda = \langle value \rangle$  $pda = \langle value \rangle$  and  $m = \langle value \rangle$  $m = \langle value \rangle$ . Constraint:  $pda \ge max(1, m)$  $pda \ge max(1, m)$  $pda \ge max(1, m)$  $pda \ge max(1, m)$ .

O[n](#page-1-0) entry,  $\mathbf{p} \mathbf{d} \mathbf{a} = \langle value \rangle$  and  $\mathbf{n} = \langle value \rangle$ . Co[n](#page-1-0)straint:  $pda \ge max(1, n)$  $pda \ge max(1, n)$ .

#### NE\_INTERNAL\_ERROR

An internal error has occurred in this function. Check the function call and any array sizes. If the call is correct then please contact NAG for assistance.

An unexpected error has been triggered by this function. Please contact NAG. See Section 2.7.6 in How to Use the NAG Library and its Documentation for further information.

#### NE\_NO\_LICENCE

Your licence key may have expired or may not have been installed correctly. See Section 2.7.5 in How to Use the NAG Library and its Documentation for further information.

### 7 Accuracy

The computed bidiagonal form B satisfies  $QBP^H = A + E$ , where

 $||E||_2 \le c(n)\epsilon ||A||_2,$ 

 $c(n)$  is a modestly increasing function of n, and  $\epsilon$  is the *machine precision*.

The elements of  $B$  themselves may be sensitive to small perturbations in  $A$  or to rounding errors in the computation, but this does not affect the stability of the singular values and vectors.

#### 8 Parallelism and Performance

nag\_zgebrd (f08ksc) is threaded by NAG for parallel execution in multithreaded implementations of the NAG Library.

nag\_zgebrd (f08ksc) makes calls to BLAS and/or LAPACK routines, which may be threaded within the vendor library used by this implementation. Consult the documentation for the vendor library for further information.

<span id="page-3-0"></span>Please consult the x06 Chapter Introduction for information on how to control and interrogate the OpenMP environment used within this function. Please also consult the Users' Note for your implementation for any additional implementation-specific information.

# 9 Further Comments

The total number of real floating-point operations is approximately  $16n^2(3m-n)/3$  if  $m \ge n$  or  $16m^2(3n-m)/3$  if  $m < n$ .

If  $m \gg n$ , it can be more efficient to first call nag\_zgeqrf (f08asc) to perform a QR factorization of A, and then to call nag zgebrd (f08ksc) to reduce the factor  $R$  to bidiagonal form. This requires approximately  $8n^2(m+n)$  floating-point operations.

If  $m \ll n$ , it can be more efficient to first call nag\_zgelqf (f08avc) to perform an LQ factorization of A, and then to call nag zgebrd (f08ksc) to reduce the factor  $L$  to bidiagonal form. This requires approximately  $8m^2(m+n)$  operations.

To form the unitary matrices  $P<sup>H</sup>$  and/or Q nag\_zgebrd (f08ksc) may be followed by calls to nag\_zungbr (f08ktc):

to form the  $m$  by  $m$  unitary matrix  $Q$ 

nag\_zungbr(order,Nag\_FormQ,m,m,n,&a,pda,tauq,&fail)

but note that the second dimension of the array [a](#page-1-0) must be at least [m](#page-0-0), which may be larger than was required by nag\_zgebrd (f08ksc);

to form the *n* by *n* unitary matrix  $P<sup>H</sup>$ 

nag\_zungbr(order,Nag\_FormP,n,n,m,&a,pda,taup,&fail)

but note th[a](#page-1-0)t the first dime[n](#page-1-0)sion of the array **a**, specified by the argument **[pda](#page-1-0)**, must be at least **n**, which may be larger than was required by nag\_zgebrd (f08ksc).

To apply Q or P to a complex rectangular matrix C, nag\_zgebrd (f08ksc) may be followed by a call to nag\_zunmbr (f08kuc).

The real analogue of this function is nag\_dgebrd (f08kec).

# 10 Example

This example reduces the matrix  $A$  to bidiagonal form, where

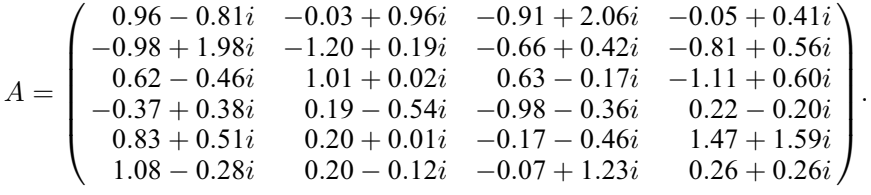

#### 10.1 Program Text

```
/* nag_zgebrd (f08ksc) Example Program.
 *
 * NAGPRODCODE Version.
 *
 * Copyright 2016 Numerical Algorithms Group.
 *
 * Mark 26, 2016.
 */
#include <stdio.h>
#include <nag.h>
#include <nag_stdlib.h>
#include <nagf08.h>
int main(void)
```
{

#else

#endif

#else

#endif

#else

#endif

{

}

#else

#endif }

#else

#endif

goto END;

#ifdef WIN32

#ifdef \_WIN32

scanf  $s("$  $*$ [ $\n\lambda$ n] ");

/\* Reduce A to bidiagonal form \*/

scanf("%\* $[\hat{\ } \rangle$ n] ");

/\* Scalars \*/

NagError fail;

INIT\_FAIL(fail);

scanf("%\*[^\n] ");

#ifdef \_WIN32

#ifdef \_WIN32

 $pda = m;$  $4e1$ se

pda = n; #endif

/\* Arrays \*/

```
Integer i, j, m, n, pda, d_len, e_len, tauq_len, taup_len;
  Integer exit_status = 0;
 Nag_OrderType order;
  Complex * a = 0, * t aup = 0, * t aug = 0;
  double *d = 0, *e = 0;
#ifdef NAG_COLUMN_MAJOR
#define A(I, J) a[(J - 1) * pda + I - 1]
 order = Nag_ColMajor;
#define A(I, J) a[(I - 1) * pda + J - 1]
  order = Nag_RowMajor;
  printf("nag_zgebrd (f08ksc) Example Program Results\n");
  /* Skip heading in data file */
 scanf_s("%*[^\n] ");
 scanf_s("%" NAG_IFMT "%" NAG_IFMT "%*[^\n] ", &m, &n);
 scanf("%" NAG_IFMT "%" NAG_IFMT "%*[^\n] ", \deltam, \deltan);
#ifdef NAG_COLUMN_MAJOR
 d<sub>-</sub>len = MIN(m, n);e_{\text{len}} = MIN(m, n) - 1;taulen = MIN(m, n);t \text{aup\_len} = \text{MIN}(m, n);/* Allocate memory */
  if (!(a = NAG_ALLOC(m * n, Complex)) ||
      !(d = NAG\_ALLOC(d\_len, double)) ||
      !(e = NAG_ALLOC(e_len, double)) ||
      !(taup = NAG_ALLOC(taup_len, Complex)) ||
      !(tauq = NAG_ALLOC(tauq_len, Complex)))
    printf("Allocation failure\n");
    exit_status = -1;
  /* Read A from data file */
  for (i = 1; i \leq m; ++i) {
    for (j = 1; j \le n; ++j)
```
scanf\_s(" ( %lf , %lf )", &A(i, j).re, &A(i, j).im);

scanf("  $($  %lf , %lf )",  $\&A(i, j)$ .re,  $&A(i, j)$ .im);

```
/* nag_zgebrd (f08ksc).
   * Unitary reduction of complex general rectangular matrix
   * to bidiagonal form
   */
  nag_zgebrd(order, m, n, a, pda, d, e, tauq, taup, &fail);
  if (fail.code != NE_NOERROR) {
   printf("Error from nag_zgebrd (f08ksc).\n%s\n", fail.message);
    exit_status = 1;
    goto END;
  }
  /* Print bidiagonal form */
  printf("\nDiagonal\n");
  for (i = 1; i <= MIN(m, n); ++i)
   printf("%9.4f%s", d[i - 1], i % 8 == 0 ? "\n" : " ");
  if (m \ge m)printf("\nSuperdiagonal\n");
  else
   printf("\nSubdiagonal\n");
  for (i = 1; i \le MIN(m, n) - 1; ++i)printf("%9.4f%s", e[i - 1], i % 8 == 0 ? "\n" : " ");
  print(f("\n'\n');
END:
  NAG_FREE(a);
  NAG_FREE(d);
 NAG_FREE(e);
 NAG FREE(taup);
 NAG_FREE(tauq);
  return exit_status;
}
```
#### 10.2 Program Data

nag\_zgebrd (f08ksc) Example Program Data  $\overline{6}$   $\overline{4}$  :Values of M and N ( 0.96,-0.81) (-0.03, 0.96) (-0.91, 2.06) (-0.05, 0.41) (-0.98, 1.98) (-1.20, 0.19) (-0.66, 0.42) (-0.81, 0.56) ( 0.62,-0.46) ( 1.01, 0.02) ( 0.63,-0.17) (-1.11, 0.60) (-0.37, 0.38) ( 0.19,-0.54) (-0.98,-0.36) ( 0.22,-0.20) ( 0.83, 0.51) ( 0.20, 0.01) (-0.17,-0.46) ( 1.47, 1.59) ( 1.08,-0.28) ( 0.20,-0.12) (-0.07, 1.23) ( 0.26, 0.26) :End of matrix A

# 10.3 Program Results

nag\_zgebrd (f08ksc) Example Program Results

Diagonal -3.0870 2.0660 1.8731 2.0022 Superdiagonal 2.1126 1.2628 -1.6126